# **100% Money Back**

**Vendor:**Juniper

**Exam Code:**JN0-102

**Exam Name:**Juniper Networks Certified Internet Associate, Junos(JNCIA-Junos)

**Version:**Demo

#### **QUESTION 1**

At which layer of the OSI model does error checking occur with IPv6?

- A. Layer 2
- B. Layer 3
- C. Layer 4
- D. Layer 7

Correct Answer: C

#### **QUESTION 2**

Which two characteristics describe the UDP protocol? (Choose two.)

- A. limited error checking
- B. defined timers
- C. no recovery mechanisms
- D. three-way handshake

Correct Answer: AC

#### **QUESTION 3**

What are three benefits of using a dynamic routing protocol? (Choose three.)

- A. Increased network security
- B. Decreased network latency
- C. Increased network availability
- D. Lower administrative overhead
- E. Greater network scalability

Correct Answer: CDE

#### **QUESTION 4**

Which command would initiate a loopback on a Gigabit Ethernet interface ge-0/0/0?

A. # set interfaces ge-0/0/0 unit 0 loopback

- B. # set interfaces ge-0/0/0 gigether-options loopback
- C. > set interfaces ge-0/0/0 loopback
- D. > loopback ge-0/0/0

Correct Answer: B

#### **QUESTION 5**

Which statement describes an advantage of dynamic routing?

- A. Dynamic routing is typically more scalable when compared to static routing.
- B. Unlike static routing, dynamic routing requires no initial user configuration.
- C. Unlike static routing, dynamic routing provides redundant IP addresses for end-user devices.
- D. Dynamic routing provides DNS services along with IP connectivity, whereas static routing does not.

Correct Answer: A

#### **QUESTION 6**

Given the host IP address of 192.168.100.60 and a network mask of 255.255.255.224 (or /27), which address represents the correct network address for the referenced host?

- A. 192.168.100.48
- B. 192.168.100.16
- C. 192.168.100.0
- D. 192.168.100.32
- Correct Answer: D

Network is a class C network: 192.168.100.32/27 Binary: 11000000.10101000.01100100.001 00000

References: http://jodies.de/ipcalc?host=192.168.100.60andmask1=27andmask2=

#### **QUESTION 7**

You have been asked to create a static route with a next hop that is not directly connected to the router.

Which configuration parameter enables the static route to accomplish this scenario?

A. resolve

B. indirect

C. next-hop

D. recursive

Correct Answer: A

#### **QUESTION 8**

By default, which character indicates the UNIX shell prompt?

A.#  $B.$ C. \$ D. % Correct Answer: D

#### **QUESTION 9**

You are troubleshooting a routing issue and need to check the hop-by-hop path to the 10.10.10.10 destination. Which three commands would display the path? (Choose three.)

- A. user@router# traceroute 10.10.10.10
- B. user@router> ping record-route 10.10.10.10
- C. user@router>traceroute 10.10.10.10
- D. user@router# run traceroute 10.10.10.10
- E. user@router# ping record-route 10.10.10.10

Correct Answer: BCD

#### **QUESTION 10**

When is the BA Classifier engaged for identifying the forwarding class of traffic in a Juniper router?

- A. after a packet is identified by a multifield classifier
- B. after the traffic passes though a shaper
- C. prior to ingress policing of traffic
- D. while the packet is stored in the switching fabric of the router

#### Correct Answer: C

#### **QUESTION 11**

You have configured a firewall filter with a single term matching on packets with a source address in the 10.0.0.0/24 subnet. This term only includes the count action. Which two statements are true about traffic evaluated by this firewall filter? (Choose two.)

- A. Packets within the 10.0.0.0/24 subnet will be accepted.
- B. Packets within the 10.0.0.0/24 subnet will be rejected.
- C. Packets within the 10.0.0.0/24 subnet will be counted.
- D. Packets within the 10.0.0.0/24 subnet will not be counted.

Correct Answer: AC

#### **QUESTION 12**

When you display the routing table by entering the show route command, what does the \* indicate?

- A. The route is a direct route.
- B. The route was selected as active.
- C. The route is a default route.
- D. The route was learned using a dynamic routing protocol.

Correct Answer: B

An asterisk (\*) indicates that the route is both the active and the last active route. An asterisk before a to line indicates the best subpath to the route.

References:

https://www.juniper.net/documentation/en\_US/junos14.1/topics/reference/command- summary/show-route-detail.html

To Read the Whole Q&As, please purchase the Complete Version from Our website.

## **Try our product !**

100% Guaranteed Success

100% Money Back Guarantee

365 Days Free Update

Instant Download After Purchase

24x7 Customer Support

Average 99.9% Success Rate

More than 800,000 Satisfied Customers Worldwide

Multi-Platform capabilities - Windows, Mac, Android, iPhone, iPod, iPad, Kindle

### **Need Help**

Please provide as much detail as possible so we can best assist you. To update a previously submitted ticket:

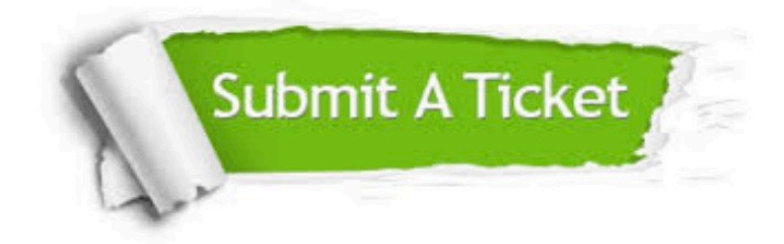

**One Year Free Update** 

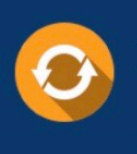

Free update is available within One Year after your purchase. After One Year, you will get 50% discounts for updating. And we are proud to boast a 24/7 efficient Customer Support system via Email.

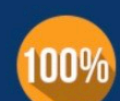

#### **Money Back Guarantee**

To ensure that you are spending on quality products, we provide 100% money back guarantee for 30 days from the date of purchase

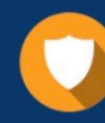

**Security & Privacy** 

We respect customer privacy. We use McAfee's security service to provide you with utmost security for your personal information & peace of mind.

Any charges made through this site will appear as Global Simulators Limited. All trademarks are the property of their respective owners.